# **genomehubs**

*Release 2.2.0*

**genomehubs**

**Oct 13, 2021**

# **CONTENTS**

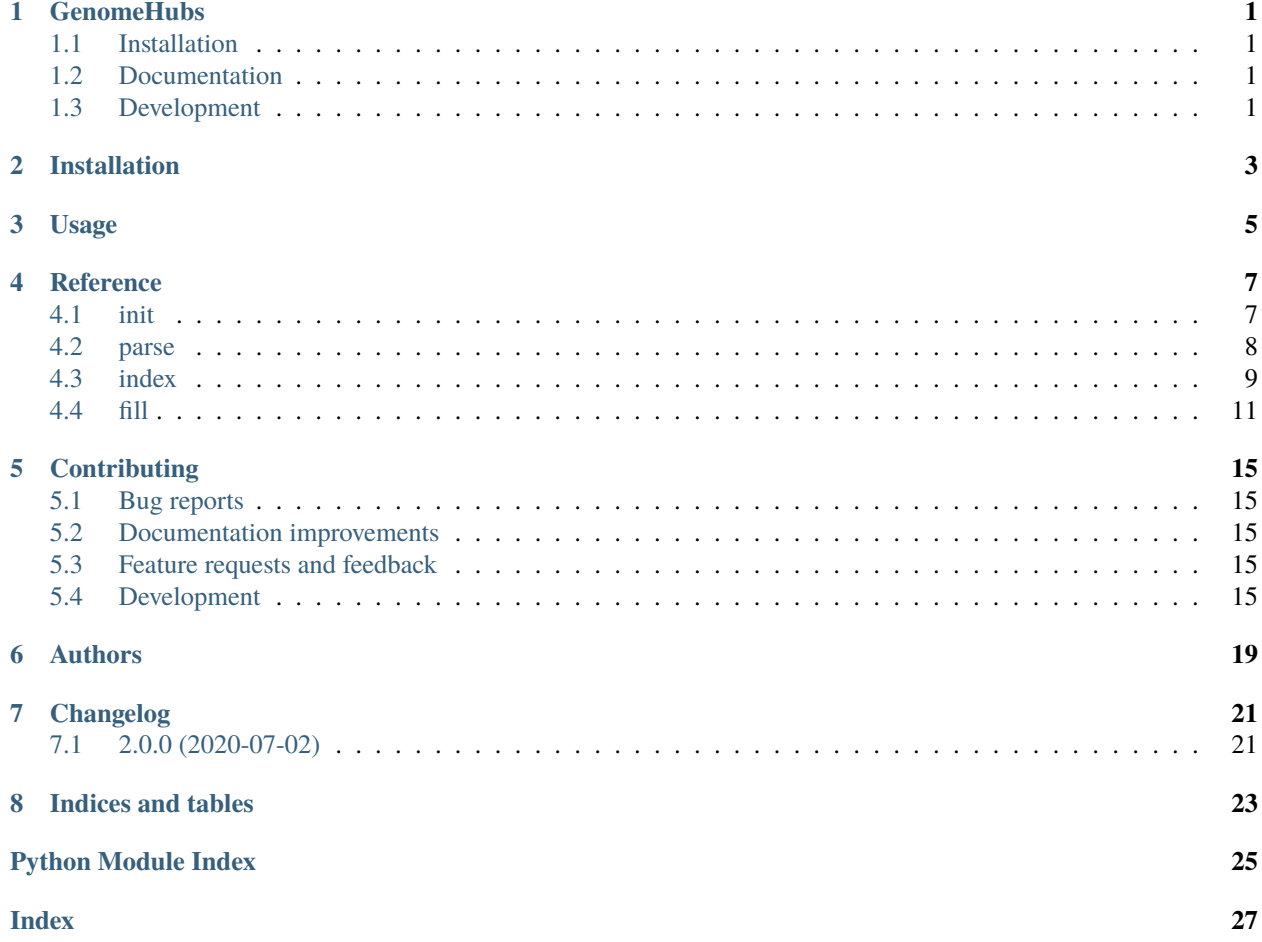

### **ONE**

### **GENOMEHUBS**

# <span id="page-4-1"></span><span id="page-4-0"></span>**1.1 Installation**

conda install -c tolkit genomehubs

or

pip install genomehubs

You can also install the in-development version with:

pip install https://github.com/genomehubs/genomehubs/archive/main.zip

# <span id="page-4-2"></span>**1.2 Documentation**

<https://genomehubs.readthedocs.io/>

# <span id="page-4-3"></span>**1.3 Development**

To run all tests run:

tox

**TWO**

# **INSTALLATION**

<span id="page-6-0"></span>At the command line:

pip install genomehubs

**THREE**

**USAGE**

<span id="page-8-0"></span>To use genomehubs in a project:

import genomehubs

#### **FOUR**

### **REFERENCE**

### <span id="page-10-2"></span><span id="page-10-1"></span><span id="page-10-0"></span>**4.1 init**

Initialise a GenomeHubs instance.

#### **Usage:**

**genomehubs init [–hub-name STRING] [–hub-path PATH] [–hub-version PATH]** [–config-file PATH. . . ] [–config-save PATH] [–es-host URL. . . ] [–es-url URL] [–insdc-metadata] [–insdc-root INT. . . ] [–restoreindices] [–taxonomy-path PATH] [–taxonomy-source STRING] [–taxonomy-ncbi-root INT] [–taxonomyncbi-url URL] [–taxonomy-ott-root INT] [–taxonomy-ott-url URL] [–taxonomy-jsonl PATH] [–taxonpreload] [–docker-contain STRING. . . ] [–docker-network STRING] [–docker-timeout INT] [–docker-escontainer STRING] [–docker-es-image URL] [–reset] [–force-reset] [-h|–help] [-v|–version]

#### **Options:**

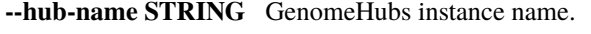

- **--hub-path PATH** GenomeHubs instance root directory path.
- **--hub-version STR** GenomeHubs instance version string.
- **--config-file PATH** Path to YAML file containing configuration options.
- **--config-save PATH** Path to write configuration options to YAML file.
- **--es-host URL** ElasticSearch hostname/URL and port.
- **--es-url URL** Remote URL to fetch ElasticSearch code.
- **--insdc-metadata** Flag to index metadata for public INSDC assemblies.
- **--insdc-root INT** Root taxid when indexing public INSDC assemblies.
- **--restore-indices** Flag to restore taxon and assembly indices.
- **--taxonomy-path DIR** Path to directory containing raw taxonomies.
- **--taxonomy-source STRING** Name of taxonomy to use (ncbi or ott).
- **--taxonomy-ncbi-root INT** Root taxid for NCBI taxonomy index.
- **--taxonomy-ncbi-url URL** Remote URL to fetch NCBI taxonomy.
- **--taxonomy-ott-root INT** Root taxid for Open Tree of Life taxonomy index.
- **--taxonomy-ott-url URL** Remote URL to fetch Open Tree of Life taxonomy.
- **--taxonomy-jsonl PATH** Path to JSON Lines format taxonomy file of additional taxa.
- **--taxon-preload** Flag to preload all taxa in taxonomy into taxon index.

<span id="page-11-1"></span>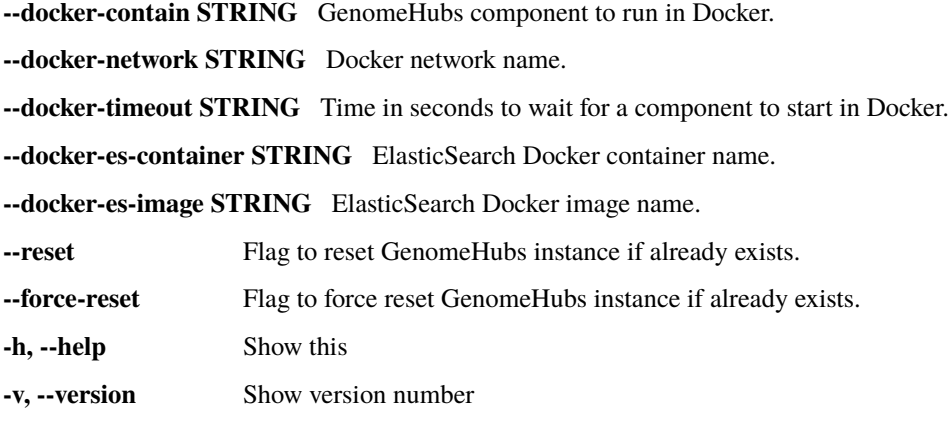

#### **Examples**

# 1. New GenomeHub with default settings ./genomehubs init

#2. New GenomeHub in specified directory, populated with Lepidoptera assembly # metadata from INSDC ./genomehubs init –hub-path /path/to/GenomeHub –insdc-root 7088 –insdc-meta

```
genomehubs.lib.init.add_jsonl_to_taxonomy(stream, jsonl)
     Add entries from JSON Lines format file to taxonomy stream.
```

```
genomehubs.lib.init.cli()
     Entry point.
```

```
genomehubs.lib.init.extend_lineage(entry)
     Add current taxon to beginning of lineage.
```
genomehubs.lib.init.main(*args*) Initialise genomehubs.

#### <span id="page-11-0"></span>**4.2 parse**

Parse a local or remote data source.

**Usage:**

```
genomehubs parse [-btk] [-btk-root STRING...] [-wikidata PATH] [-wikidata-root STRING...]
    [-wikidata-xref STRING...] [-gbif] [-gbif-root STRING...] [-gbif-xref STRING...] [-ncbi-
    datasets-genome PATH] [–outfile PATH] [–refseq-mitochondria] [–refseq-organelles] [–refseq-plastids]
    [–refseq-root NAME] [-h|–help] [-v|–version]
```
#### **Options:**

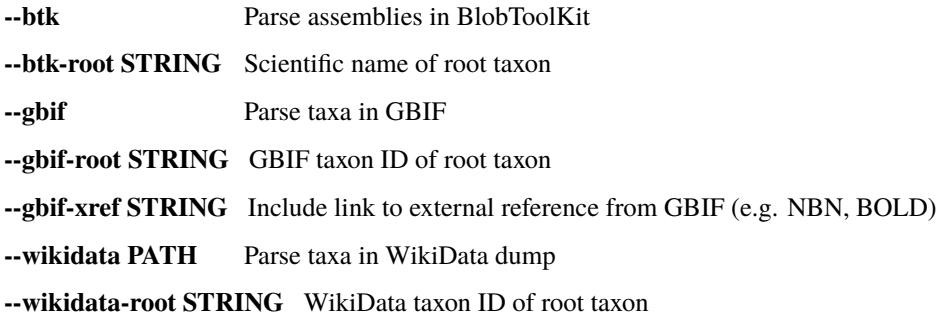

<span id="page-12-1"></span>**--wikidata-xref STRING** Include link to external reference from WikiData (e.g. NBN, BOLD) **--ncbi-datasets-genome PATH** Parse NCBI Datasets genome directory **--outfile PATH** Save parsed output to file **--refseq-mitochondria** Parse mitochondrial genomes from the NCBI RefSeq organelle collection **--refseq-organelles** Parse all genomes from the NCBI RefSeq organelle collection **--refseq-plastids** Parse plastid genomes from the NCBI RefSeq organelle collection **--refseq-root NAME** Name (not taxId) of root taxon **-h, --help** Show this **-v, --version** Show version number genomehubs.lib.parse.cli() Entry point.

genomehubs.lib.parse.main(*args*) Parse data sources.

#### <span id="page-12-0"></span>**4.3 index**

Index a file, directory or repository.

**Usage:**

**genomehubs index [–hub-name STRING] [–hub-path PATH] [–hub-version PATH]** [–config-file PATH...] [-config-save PATH] [-es-host URL...] [-assembly-dir PATH] [-assembly-repo URL] [–assembly-exception PATH] [–taxon-dir PATH] [–taxon-repo URL] [–taxon-exception PATH] [–taxonlookup STRING] [–taxon-lookup-root STRING] [–taxon-lookup-in-memory] [–taxon-id-as-xref STRING] [–taxon-spellcheck] [–taxonomy-source STRING] [–file PATH. . . ] [file-dir PATH. . . ] [–remote-file URL...] [-remote-file-dir URL...] [-taxon-id STRING] [-assembly-id STRING] [-analysis-id STRING] [–file-title STRING] [–file-description STRING] [–file-metadata PATH] [–dry-run] [-h|–help] [-v|–version]

#### **Options:**

**--hub-name STRING** GenomeHubs instance name.

**--hub-path PATH** GenomeHubs instance root directory path.

**--hub-version STR** GenomeHubs instance version string.

- **--config-file PATH** Path to YAML file containing configuration options.
- **--config-save PATH** Path to write configuration options to YAML file.

**--es-host URL** ElasticSearch hostname/URL and port.

**--assembly-dir PATH** Path to directory containing assembly-level data.

**--assembly-repo URL** Remote git repository containing assembly-level data. Optionally include *~branch-name* suffix.

**--assembly-exception PATH** Path to directory to write assembly data that failed to import.

–taxon-lookup-root STRING Root taxon Id for in-memory lookup. –taxon-lookup STRING Taxon name class to lookup (scientific|any). [Default: scientific] –taxon-lookup-in-memory Flag to use in-memory taxon name lookup. –taxon-id-as-xref STRING Set source DB name to treat taxon\_id in file as xref. –taxon-spellcheck Flag <span id="page-13-0"></span>to use fuzzy matching to match taxon names.  $-$ taxon-dir PATH Path to directory containing taxon-level data. –taxon-repo URL Remote git repository containing taxon-level data.

Optionally include *~branch-name* suffix.

**--taxon-exception PATH** Path to directory to write taxon data that failed to import.

**--taxonomy-source STRING** Name of taxonomy to use (ncbi or ott).

**--file PATH** Path to file for generic file import.

**--file-dir PATH** Path to directory containing generic files to import.

**--remote-file URL** Location of remote file for generic file import.

**--remote-file-dir URL** Location of remote directory containing generic files to import.

**--taxon-id STRING** Taxon ID to index files against.

**--assembly-id STRING** Assembly ID to index files against.

**--analysis-id STRING** Analysis ID to index files against.

**--file-title STRING** Default title for indexed files.

**--file-description STRING** Default description for all indexed files.

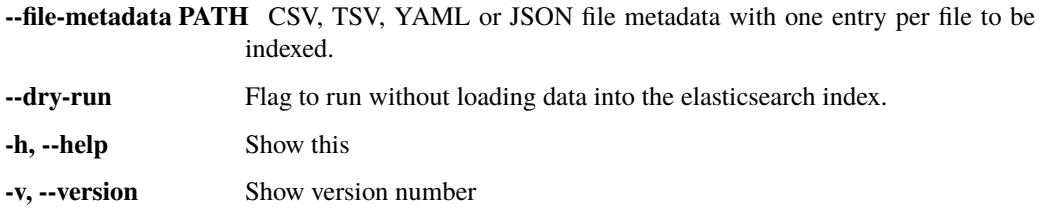

#### **Examples**

# 1. Index all files in a remote repository ./genomehubs index –taxon-repo <https://github.com/genomehubs/goat-data>

genomehubs.lib.index.cli() Entry point.

genomehubs.lib.index.group\_rows(*taxon\_id*, *rows*, *with\_ids*, *without\_ids*, *taxon\_asm\_data*, *imported\_rows*, *types*, *failed\_rows*, *blanks*) Group processed rows by available taxon info for import.

genomehubs.lib.index.index\_file(*es*, *types*, *names*, *data*, *opts*, *\**, *taxon\_table=None*) Index a file.

genomehubs.lib.index.main(*args*) Index files.

genomehubs.lib.index.not\_blank(*key*, *obj*, *blanks*) Test value is not blank.

genomehubs.lib.index.summarise\_imported\_taxa(*docs*, *imported\_taxa*) Summarise taxon imformation from a stram of taxon docs.

### <span id="page-14-1"></span><span id="page-14-0"></span>**4.4 fill**

Fill attribute values.

#### **Usage:**

**genomehubs fill [–hub-name STRING] [–hub-path PATH] [–hub-version PATH]** [–config-file PATH. . . ] [–config-save PATH] [–es-host URL. . . ] [–taxonomy-source STRING] [–traverse-limit STRING] [–traverse-infer-ancestors] [–traverse-infer-descendants] [–traverse-infer-both] [–traverse-threads INT] [–traverse-depth INT] [–traverse-root STRING] [–traverse-weight STRING] [-h|–help] [-v|–version]

#### **Options:**

**--hub-name STRING** GenomeHubs instance name.

**--hub-path PATH** GenomeHubs instance root directory path.

**--hub-version STR** GenomeHubs instance version string.

**--config-file PATH** Path to YAML file containing configuration options.

**--config-save PATH** Path to write configuration options to YAML file.

**--es-host URL** ElasticSearch hostname/URL and port.

**--taxonomy-source STRING** Name of taxonomy to use (ncbi or ott).

**--traverse-depth INT** Maximum depth for tree traversal relative to root taxon.

**--traverse-infer-ancestors** Flag to enable tree traversal from tips to root.

**--traverse-infer-descendants** Flag to enable tree traversal from root to tips.

**--traverse-infer-both** Flag to enable tree traversal from tips to root and back to tips.

**--traverse-limit STRING** Maximum rank to ascend to during traversal. [Default: root]

**--traverse-root ID** Root taxon id for tree traversal.

**--traverse-threads INT** Number of threads to use for tree traversal. [Default: 1]

**--traverse-weight STRING** Weighting scheme for setting values during tree traversal.

**-h, --help** Show this

**-v, --version** Show version number

#### **Examples**

# 1. Traverse tree up to taxon\_id 7088 ./genomehubs fill –traverse-root 7088

genomehubs.lib.fill.apply\_summary(*summary*, *values*, *\**, *primary\_values=None*, *summary\_types=None*, *max\_value=None*, *min\_value=None*, *order=None*)

Apply summary statistic functions.

```
genomehubs.lib.fill.cli()
     Entry point.
```
genomehubs.lib.fill.copy\_attribute\_summary(*source*, *meta*) Copy an attribute summary, removing values.

genomehubs.lib.fill.deduped\_list(*arr*) Remove duplicate values from a list.

```
genomehubs.lib.fill.earliest(arr, *args)
     Select earliest date from a list.
genomehubs.lib.fill.enum(tup)
     Use list index to prioritise values.
genomehubs.lib.fill.get_max_depth(es, *, index)
     Find max depth of root lineage.
genomehubs.lib.fill.get_max_depth_by_lineage(es, *, index, root)
     Find max depth of specified root lineage.
genomehubs.lib.fill.latest(arr, *args)
     Select earliest date from a list.
genomehubs.lib.fill.main(args)
     Initialise genomehubs.
genomehubs.lib.fill.set_attributes_to_descend(meta, traverse_limit)
     Set which attributes should have values inferred from ancestral taxa.
genomehubs.lib.fill.set_traverse_values(summaries, values, primary_values, max_value, min_value,
                                                meta, attribute, value_type, traverse, source)
     Set values use for tree traversal.
genomehubs.lib.fill.set_values_from_descendants(*, attributes, descendant_values, meta, taxon_id,
                                                         parent, taxon_rank, traverse_limit, parents,
                                                         descendant_ranks=None, attr_dict=None,
                                                         limits=None)
     Set attribute summary values from descendant values.
genomehubs.lib.fill.stream_descendant_nodes_missing_attributes(es, *, index, attributes, root,
                                                                           size=10)
     Get entries descended from root that lack one or more attributes.
genomehubs.lib.fill.stream_missing_attributes_at_level(es, *, nodes, attrs, template, level=1)
     Stream all descendant nodes with missing attributes.
genomehubs.lib.fill.stream_nodes_by_root_depth(es, *, index, root, depth, size=10)
     Get entries by depth of root taxon.
```
genomehubs.lib.fill.summarise\_attribute\_values(*attribute*, *meta*, *\**, *values=None*, *max\_value=None*, *min\_value=None*, *source='direct'*)

Calculate a single summary value for an attribute.

genomehubs.lib.fill.summarise\_attributes(*\**, *attributes*, *attrs*, *meta*, *parent*, *parents*) Set attribute summary values.

genomehubs.lib.fill.track\_descendant\_ranks(*node*, *descendant\_ranks*) Keep track of descendant ranks.

genomehubs.lib.fill.track\_missing\_attribute\_values(*node*, *missing\_attributes*, *attr\_dict*, *desc\_attrs*, *desc\_attr\_limits*)

Keep track of missing attribute values for in memory traversal.

- genomehubs.lib.fill.traverse\_from\_root(*es*, *opts*, *\**, *template*, *root=None*, *max\_depth=None*, *log=True*) Traverse a tree, filling in values.
- genomehubs.lib.fill.traverse\_from\_tips(*es*, *opts*, *\**, *template*, *root=None*, *max\_depth=None*) Traverse a tree, filling in values.

genomehubs.lib.fill.traverse\_handler(*es*, *opts*, *template*) Handle single or multi-threaded tree traversal.

<span id="page-16-0"></span>genomehubs.lib.fill.traverse\_helper(*params*) Wrap traverse\_tree for multithreaded traversal.

genomehubs.lib.fill.traverse\_tree(*es*, *opts*, *template*, *root*, *max\_depth*) Propagate values by tree traversal.

#### **FIVE**

# **CONTRIBUTING**

#### <span id="page-18-1"></span><span id="page-18-0"></span>**5.1 Bug reports**

When [reporting a bug](https://github.com/genomehubs/genomehubs/issues) please include:

- Your operating system name and version.
- Any details about your local setup that might be helpful in troubleshooting.
- Detailed steps to reproduce the bug.

# <span id="page-18-2"></span>**5.2 Documentation improvements**

Contributions to the official genomehubs docs and internal docstrings are always welcome.

## <span id="page-18-3"></span>**5.3 Feature requests and feedback**

The best way to send feedback is to file an issue at [https://github.com/genomehubs/genomehubs/issues.](https://github.com/genomehubs/genomehubs/issues)

If you are proposing a feature:

- Explain in detail how it would work.
- Keep the scope as narrow as possible, to make it easier to implement.
- Remember that code contributions are welcome

### <span id="page-18-4"></span>**5.4 Development**

To install the development version of *genomehubs*:

1. Clone the *genomehubs* repository:

git clone https://github.com/genomehubs/genomehubs

2. Install the dependencies using pip:

```
cd genomehubs
pip install -r requirements.txt
```
3. Build and install the *genomehubs* package:

```
python3 setup.py sdist bdist_wheel \
&& echo y | pip uninstall genomehubs \setminus&& pip install dist/genomehubs-2.0.0-py3-none-any.whl
```
To set up *genomehubs* for local development:

- 1. Fork *genomehubs <https://github.com/genomehubs/genomehubs>* (look for the "Fork" button).
- 2. Clone your fork locally:

git clone git@github.com:USERNAME/genomehubs.git

3. Create a branch for local development:

git checkout -b name-of-your-bugfix-or-feature

Now you can make your changes locally.

4. When you're done making changes run all the checks and docs builder with [tox](https://tox.readthedocs.io/en/latest/install.html) one command:

tox

5. Commit your changes and push your branch to GitHub:

```
git add .
git commit -m "Your detailed description of your changes."
git push origin name-of-your-bugfix-or-feature
```
6. Submit a pull request through the GitHub website.

#### **5.4.1 Pull Request Guidelines**

If you need some code review or feedback while you're developing the code just make the pull request.

For merging, you should:

- [1](#page-19-0). Include passing tests  $(run tox)^1$ .
- 2. Update documentation when there's new API, functionality etc.
- 3. Add a note to CHANGELOG.rst about the changes.
- 4. Add yourself to AUTHORS.rst.

<span id="page-19-0"></span><sup>&</sup>lt;sup>1</sup> If you don't have all the necessary python versions available locally you can rely on Travis - it will [run the tests](https://travis-ci.org/genomehubs/genomehubs/pull_requests) for each change you add in the pull request.

It will be slower though ...

### **5.4.2 Tips**

To run a subset of tests:

```
tox -e envname -- pytest -k test_myfeature
```
To run all the test environments in *parallel*:

tox -p

# **SIX**

# **AUTHORS**

- <span id="page-22-0"></span>• Richard Challis - <https://twitter.com/rjchallis>
- Sujai Kumar <https://twitter.com/sujaik>

# **SEVEN**

# **CHANGELOG**

# <span id="page-24-1"></span><span id="page-24-0"></span>**7.1 2.0.0 (2020-07-02)**

• First release on PyPI.

# **EIGHT**

# **INDICES AND TABLES**

- <span id="page-26-0"></span>• genindex
- modindex
- search

# **PYTHON MODULE INDEX**

#### <span id="page-28-0"></span>g

genomehubs.lib.fill, [11](#page-14-0) genomehubs.lib.index, [9](#page-12-0) genomehubs.lib.init, [7](#page-10-1) genomehubs.lib.parse, [8](#page-11-0)

#### **INDEX**

### <span id="page-30-0"></span>A

add\_jsonl\_to\_taxonomy() (*in module genomehubs.lib.init*), [8](#page-11-1)

apply\_summary() (*in module genomehubs.lib.fill*), [11](#page-14-1)

### C

cli() (*in module genomehubs.lib.fill*), [11](#page-14-1) cli() (*in module genomehubs.lib.index*), [10](#page-13-0) cli() (*in module genomehubs.lib.init*), [8](#page-11-1) cli() (*in module genomehubs.lib.parse*), [9](#page-12-1) copy\_attribute\_summary() (*in module genomehubs.lib.fill*), [11](#page-14-1)

# D

deduped\_list() (*in module genomehubs.lib.fill*), [11](#page-14-1)

# E

earliest() (*in module genomehubs.lib.fill*), [11](#page-14-1) enum() (*in module genomehubs.lib.fill*), [12](#page-15-0) extend\_lineage() (*in module genomehubs.lib.init*), [8](#page-11-1)

# G

genomehubs.lib.fill module, [11](#page-14-1) genomehubs.lib.index module, [9](#page-12-1) genomehubs.lib.init module, [7](#page-10-2) genomehubs.lib.parse module, [8](#page-11-1) get\_max\_depth() (*in module genomehubs.lib.fill*), [12](#page-15-0) get\_max\_depth\_by\_lineage() (*in module genomehubs.lib.fill*), [12](#page-15-0) group\_rows() (*in module genomehubs.lib.index*), [10](#page-13-0)

### I

index\_file() (*in module genomehubs.lib.index*), [10](#page-13-0)

#### $\mathbf{L}$

latest() (*in module genomehubs.lib.fill*), [12](#page-15-0)

#### M

main() (*in module genomehubs.lib.fill*), [12](#page-15-0) main() (*in module genomehubs.lib.index*), [10](#page-13-0) main() (*in module genomehubs.lib.init*), [8](#page-11-1) main() (*in module genomehubs.lib.parse*), [9](#page-12-1) module genomehubs.lib.fill, [11](#page-14-1) genomehubs.lib.index, [9](#page-12-1) genomehubs.lib.init, [7](#page-10-2) genomehubs.lib.parse, [8](#page-11-1)

### N

not\_blank() (*in module genomehubs.lib.index*), [10](#page-13-0)

#### S

- set\_attributes\_to\_descend() (*in module genomehubs.lib.fill*), [12](#page-15-0)
- set\_traverse\_values() (*in module genomehubs.lib.fill*), [12](#page-15-0)
- set\_values\_from\_descendants() (*in module genomehubs.lib.fill*), [12](#page-15-0)
- stream\_descendant\_nodes\_missing\_attributes() (*in module genomehubs.lib.fill*), [12](#page-15-0)
- stream\_missing\_attributes\_at\_level() (*in module genomehubs.lib.fill*), [12](#page-15-0)
- stream\_nodes\_by\_root\_depth() (*in module genomehubs.lib.fill*), [12](#page-15-0)
- summarise\_attribute\_values() (*in module genomehubs.lib.fill*), [12](#page-15-0)
- summarise\_attributes() (*in module genomehubs.lib.fill*), [12](#page-15-0)
- summarise\_imported\_taxa() (*in module genomehubs.lib.index*), [10](#page-13-0)

#### T

- track\_descendant\_ranks() (*in module genomehubs.lib.fill*), [12](#page-15-0)
- track\_missing\_attribute\_values() (*in module genomehubs.lib.fill*), [12](#page-15-0)
- traverse\_from\_root() (*in module genomehubs.lib.fill*), [12](#page-15-0)

traverse\_from\_tips() (*in module genomehubs.lib.fill*), [12](#page-15-0)

traverse\_handler() (*in module genomehubs.lib.fill*), [12](#page-15-0)

traverse\_helper() (*in module genomehubs.lib.fill*), [12](#page-15-0) traverse\_tree() (*in module genomehubs.lib.fill*), [13](#page-16-0)